Тема 6. Метод сеток для решения ДУ в частных производных

 *Одномерное нестационарное уравнение теплопроводности:* ✔ *Явная и неявная схемы Задача Дирихле для двумерного уравнения Пуассона* ✔ *Метод простой итерации с релаксацией* ✔ *Метод Зейделя*

✔ *Метод продольно-поперечной прогонки*

# Задача о нагреве стержня, по которому пропускается ток

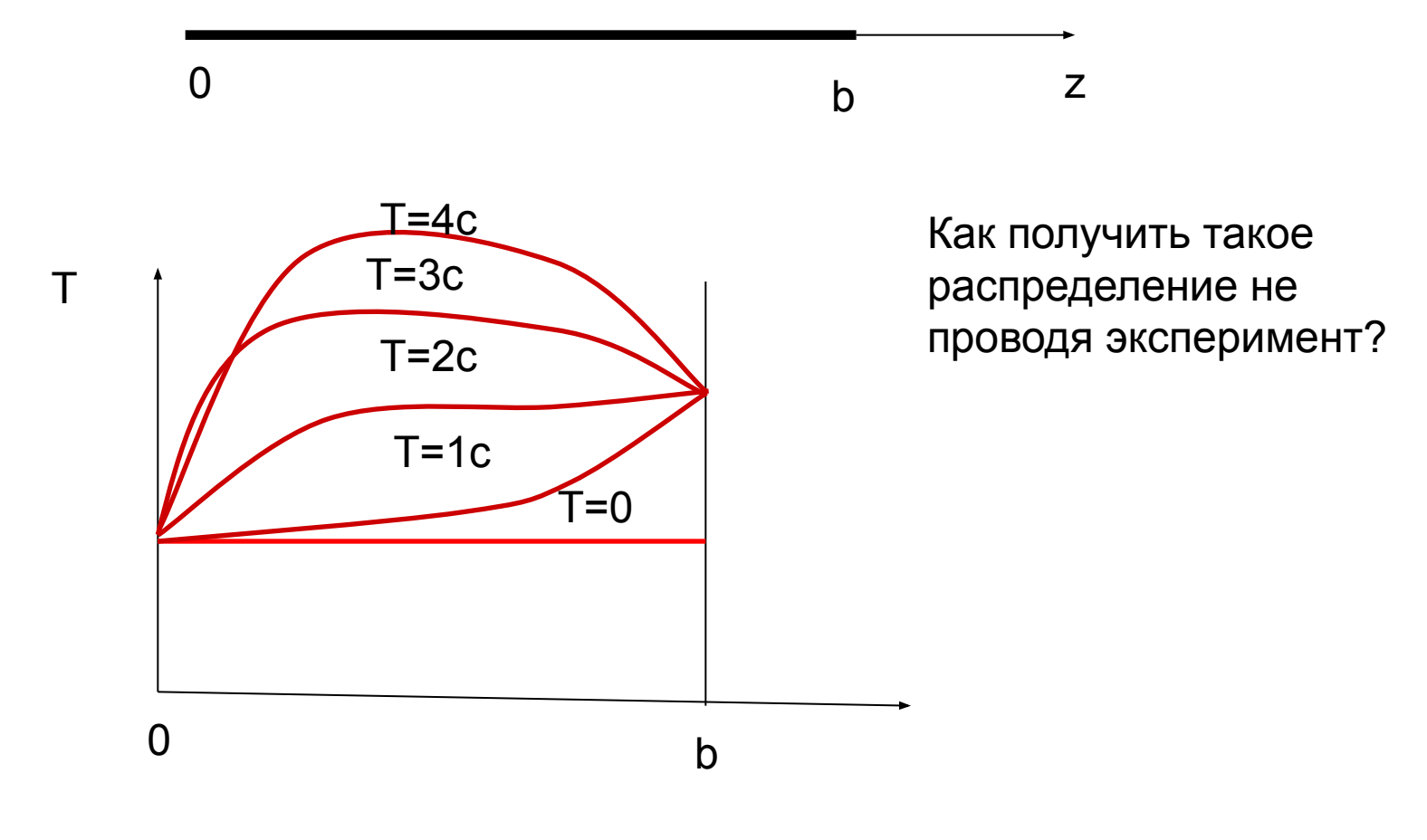

### Одномерное нестационарное уравнение теплопроводности

$$
\frac{\partial u}{\partial t} = \frac{\partial}{\partial x} \left( g \frac{\partial u}{\partial x} \right) + f; \quad u(0,t) = \beta^0; \quad u(b,t) = \beta^1; \quad u(x,0) = u^0(x).
$$

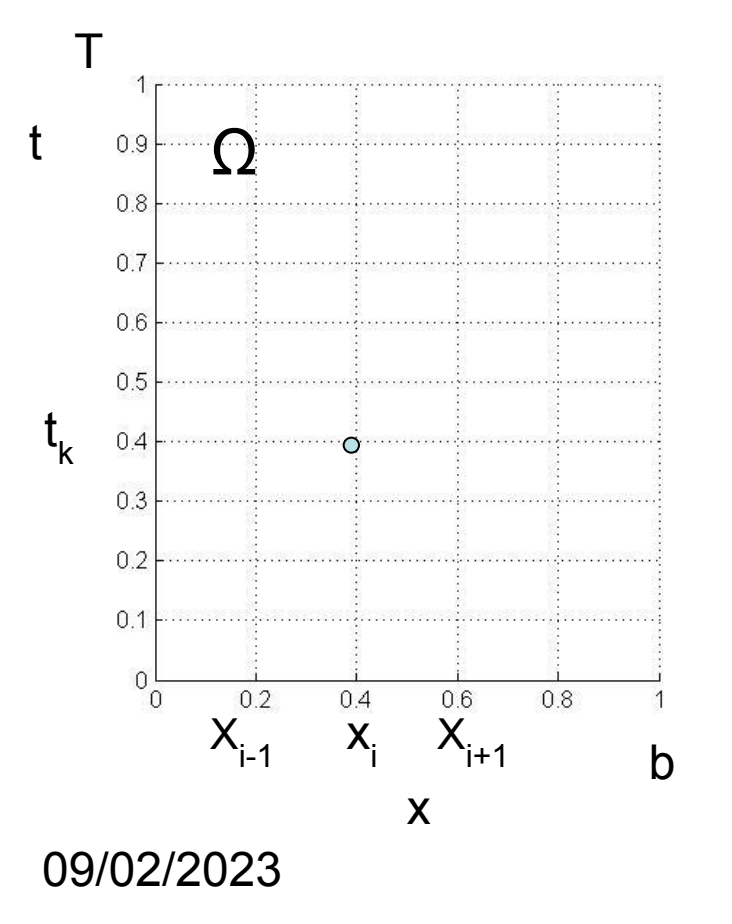

- Область интегрирования  $\Omega = \left\{0 \leq x \leq b, 0 \leq t \leq T\right\}$
- Сетка

$$
\omega_{h,\tau} = \{(i-1)h, k\tau, i = 1... n, k = 0... K\}
$$

Таблица искомого решения

$$
\overline{u}_h = \left\{ \overline{u}_i^k \boxtimes u(x_i t^k) \right\}
$$

## Получение конечноразностной схемы

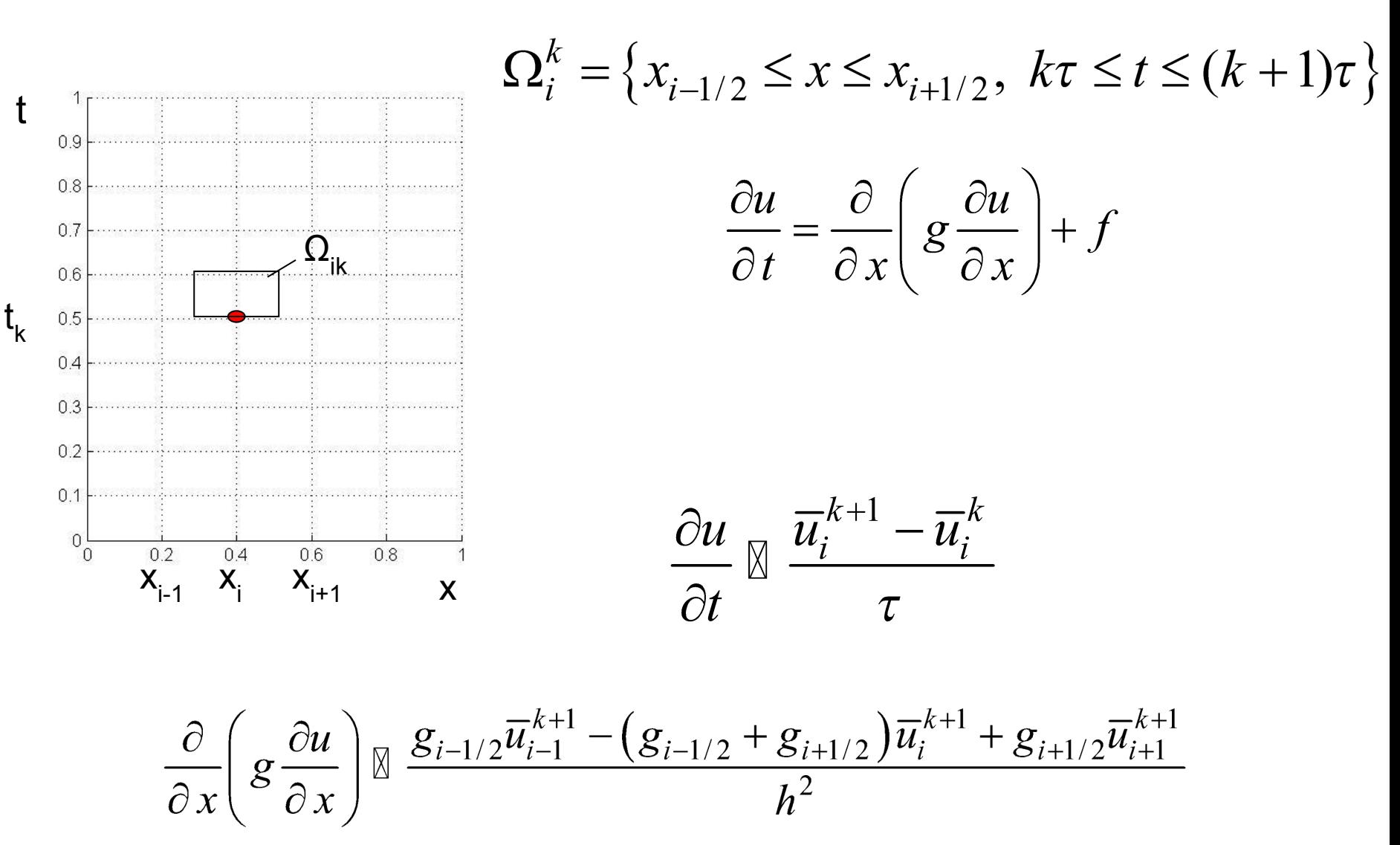

09/02/2023

## Явная схема

$$
\frac{\overline{u}_{i}^{k+1} - \overline{u}_{i}^{k}}{\tau} = \frac{g_{i-1/2}\overline{u}_{i-1}^{k} - (g_{i-1/2} + g_{i+1/2})\overline{u}_{i}^{k} + g_{i+1/2}\overline{u}_{i+1}^{k}}{h^{2}} + f_{i}
$$

$$
\overline{u}_{i}^{k+1} = \overline{u}_{i}^{k} + \tau \frac{g_{i-1/2} \overline{u}_{i-1}^{k} - (g_{i-1/2} + g_{i+1/2}) \overline{u}_{i}^{k} + g_{i+1/2} \overline{u}_{i+1}^{k}}{h^{2}} + \tau f_{i}
$$

Погрешность и Условие устойчивости:

$$
\psi_{\tau h} = o(\tau + h^2)
$$

$$
h = \frac{1}{N} \qquad \tau < \frac{h^2}{2}
$$

09/02/2023

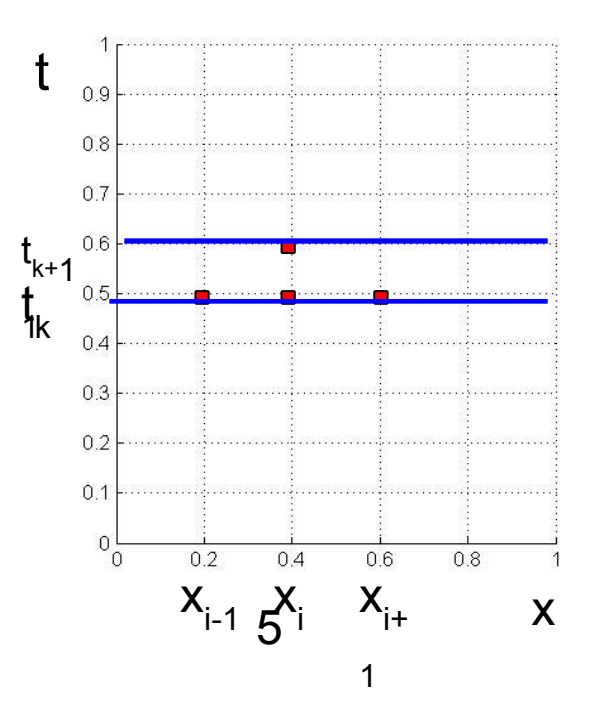

## Реализация явной схемы

- $u(i) = u0$ ;  $x(i) = (i-1) * h$ ;  $gi(i) = G(x(i) + h/2)$ ;  $1 \le i \le N+1$
- th2= tau/h^2;
- $\bullet$  t=0;
- $Plot(x, u)$ ;
- $\bullet$  for  $k=1:K$
- $\bullet$  for  $i=2:N$
- $u1(i) = u(i) + th2*(gi(i-1) * u(i-1) (gi(i-1) + gi(i)) * u(i) +$

```
qi(i) * u(i) + tau * f(i);
```
end  $\bullet$ 

 $\bullet$ 

- $u1(1) = be0;$
- $\cdot$  u1 (N1) = be1;
- $Plot(x, u1)$  ;
- $\cdot$  u=u1;
- $\bullet$  t=t+tau;
- $\bullet$  end:
- $\bullet$  $\dddotsc$

### Неявная схема

$$
\frac{\overline{u}_{i}^{k+1} - \overline{u}_{i}^{k}}{\tau} = \frac{g_{i-1/2}\overline{u}_{i-1}^{k+1} - \left(g_{i-1/2} + g_{i+1/2}\right)\overline{u}_{i}^{k+1} + g_{i+1/2}\overline{u}_{i+1}^{k+1}}{h^{2}} + f_{i}
$$
\n
$$
g_{i-1/2}\overline{u}_{i-1}^{k+1} - \left(g_{i-1/2} + g_{i+1/2} + \frac{h^{2}}{\tau}\right)\overline{u}_{i}^{k+1} + g_{i+1/2}\overline{u}_{i+1}^{k+1} = -\frac{h^{2}}{\tau}\overline{u}_{i}^{k} - h^{2}f_{i}
$$

$$
a_i \overline{u}_{i-1} + b_i \overline{u}_i + c_i \overline{u}_{i+1} = d_i, \quad i = 2...n.
$$
  
\n
$$
a_i = g_{i-1/2}; \qquad c_i = g_{i+1/2};
$$
  
\n
$$
b_i = -a_i - c_i - h^2 / \tau.
$$
  
\n
$$
d_i = -h^2 / \tau u_i^k - h^2 f_i; \quad i = 2...n.
$$
  
\n
$$
\psi_{\tau h} = o(\tau + h^2)
$$

 $a6$ *солютно устойчива*  $a^{0}$ <sup>0.2</sup>

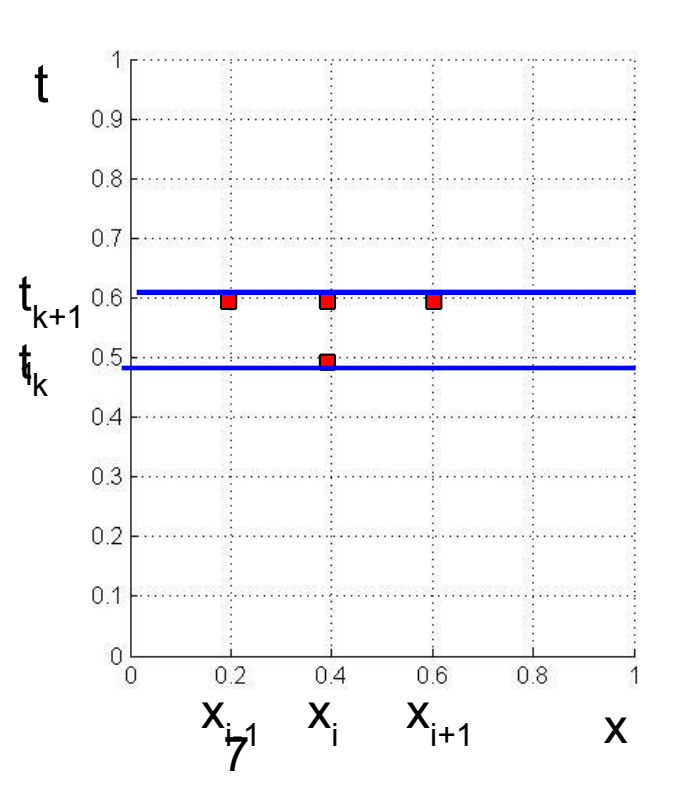

### Метод прогонки

Прямой ход:

$$
\xi_{1} = -c_{1}/b_{1}; \quad \eta_{1} = d_{1}/b_{1}; \quad \left\langle b_{1} = 1; c_{1} = 0; d_{1} = \beta^{0} \right\rangle
$$
  
for  $i = 2...n - 1$   

$$
\xi_{i} = -c_{i}/(b_{i} + a_{i}\xi_{i-1}); \quad \eta_{i} = (d_{i} - a_{i}\eta_{i-1})/(b_{i} + a_{i}\eta_{i-1});
$$

Обратный ход:

$$
\overline{u}_{n1} = \eta_{n1}; \quad \left\langle \eta_{n1} = \beta^1 \right\rangle
$$
  
for  $i = n...1$   

$$
\overline{u}_i = \xi_i \overline{u}_{i+1} + \eta_i.
$$

### Реализация метода прогонки

- $u(i) = u0; x(i) = (i-1) * h; g(i) = G(x(i) + h/2); 1 \le i \le N+1$
- $\bullet$  for  $k=1:K$
- $c(1) = ...$ ;  $b(1) = ...$ ;  $d(1) = ...$ ;
- $\bullet$  for  $i=2:N$
- $\bullet$  a(i)=
- $\bullet$  b(i)=
- $\bullet$  c(i)=
- $\cdot$  d(i)= ...
- $\bullet$  end
- $\text{ks}(1) = -c(1)/b(1)$ ;  $\text{et}(1) = d(1)/b(1)$ ;
- $\bullet$  for i=2:N1
- $z=b(i)+a(i)*ks(i-1);$
- $\text{ks}(i) = -c(i)/z$ ;  $et(i) = (d(i) a(i) * et(i-1))/z$ ;
- $\bullet$  end:
- $u1(N1) = be1;$
- For  $i=N:-1:1$
- $u1(i) = ks(i) * u1(i+1) + et(i);$  $\bullet$
- $\bullet$  End;
- $Plot(x, u1);$
- $\cdot$  u=u1;
- $\bullet$  t=t+tau;
- $\bullet$  end:

## Неявная схема второго порядка Кранка-Николсона

$$
\frac{\overline{u}_{i}^{k+1} - \overline{u}_{i}^{k}}{\tau} = 0.5L_{x}\overline{u}_{i}^{k+1} + 0.5L_{x}\overline{u}_{i}^{k} + \overline{f}_{i} =
$$
\n
$$
= \frac{0.5}{h^{2}} \Big[ g_{i-1/2}\overline{u}_{i-1}^{k+1} - \Big(g_{i-1/2} + g_{i+1/2}\Big) \overline{u}_{i}^{k+1} + g_{i+1/2}\overline{u}_{i+1}^{k+1} \Big] +
$$
\n
$$
+ \frac{0.5}{h^{2}} \Big[ g_{i-1/2}\overline{u}_{i-1}^{k} - \Big(g_{i-1/2} + g_{i+1/2}\Big) \overline{u}_{i}^{k} + g_{i+1/2}\overline{u}_{i+1}^{k} \Big] + \overline{f}_{i}
$$

$$
\psi_{\tau h} = a \hbar^2 \partial \hbar \partial \hat{m} \partial \phi \quad y c m o \hbar \psi u a a
$$

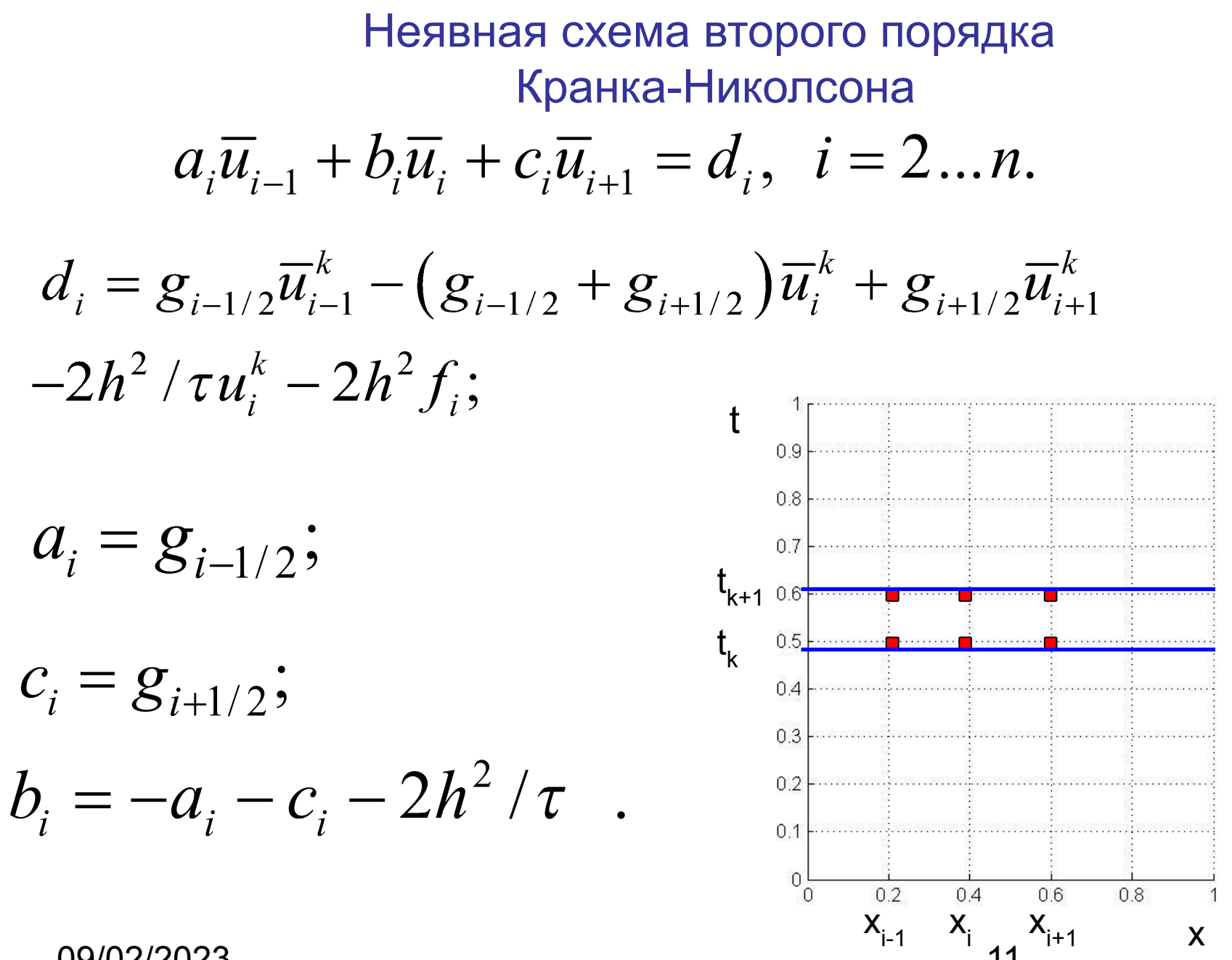

09/02/2023

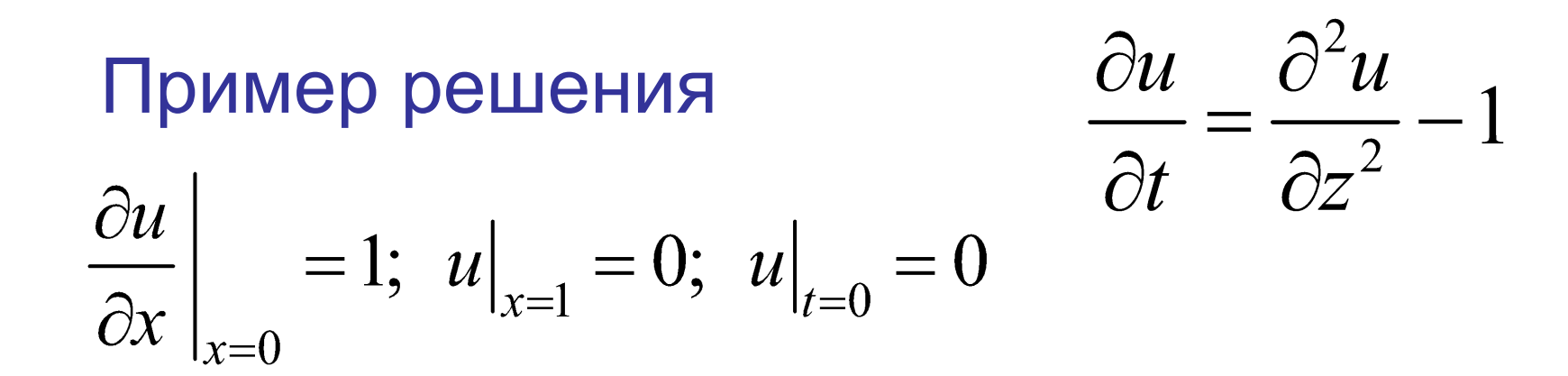

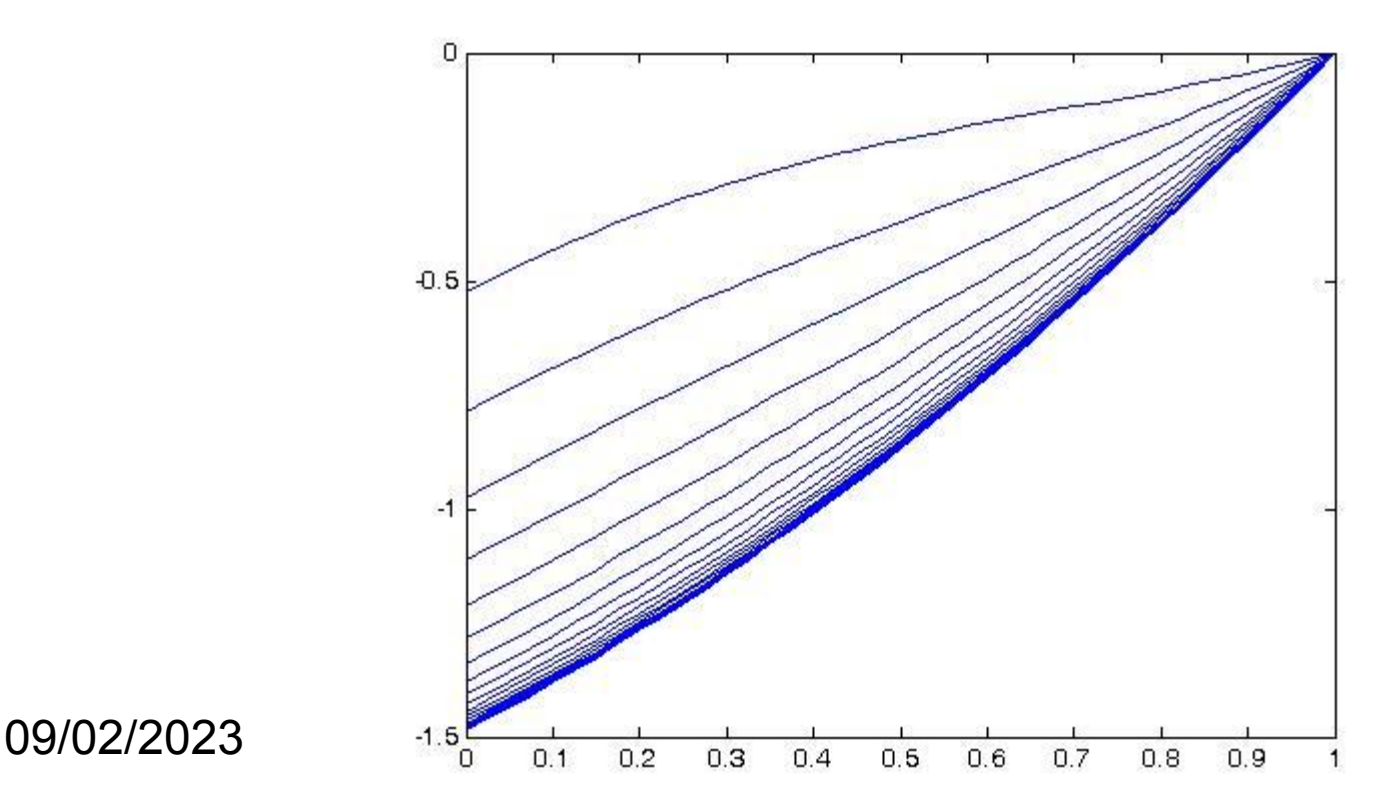

## *Задача Дирихле для двумерного уравнения Пуассона*

$$
\frac{\partial}{\partial x}\left(g(x,y,u)\frac{\partial u}{\partial x}\right) + \frac{\partial}{\partial y}\left(g(x,y,u)\frac{\partial u}{\partial y}\right) = f(x,y,u)
$$

$$
\Omega = \{0 \le x \le a, \ 0 \le y \le b\}
$$
  

$$
\Gamma: \ u(0, y) = \alpha^{0}(y); \ u(a, y) = \alpha^{1}(y);
$$
  

$$
u(x, 0) = \beta^{0}(x); \ u(x, b) = \beta^{1}(x).
$$

## Выбор сетки

$$
\omega_{h_x h_y} = \left\{ (i-1)h_x, (j-1)h_y, i=1...n1, j=1...m1 \right\}
$$

$$
\overline{u}_h = \left\{ \overline{u}_{ij} \boxtimes u(x_i, y_i) \right\}
$$

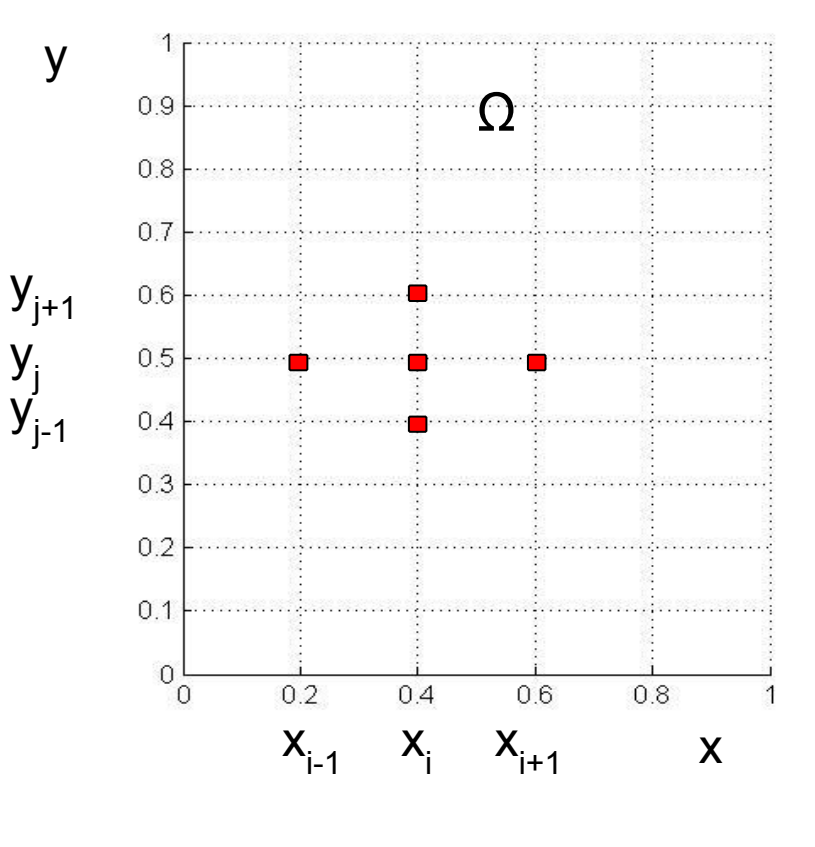

09/02/2023

 $14$ 

## Конечно-разностная схема

$$
\frac{g_{i-1/2,j}\overline{u}_{i-1,j} - (g_{i-1/2,j} + g_{i+1/2,j})\overline{u}_{i,j} + g_{i+1/2,j}\overline{u}_{i+1,j}} + h_x^2 + \frac{g_{i,j-1/2}\overline{u}_{i,j-1} - (g_{i,j-1/2} + g_{i,j+1/2})\overline{u}_{i,j} + g_{i,j+1/2}\overline{u}_{i,j+1}}{h_y^2} = L_{hx}\overline{u}_{i,j} + L_{hy}\overline{u}_{i,j} = \overline{f}_{i,j}; \qquad i = 2... \; n1, \; j = 2... \; m1.
$$

Граничные значения:

$$
\overline{u}_{1,j} = \alpha_j^0; \ \overline{u}_{n1,j} = \alpha_j^1; \ \ j = 2... m,
$$
  
 $\overline{u}_{i,1} = \beta_i^0; \ \overline{u}_{i,m1} = \beta_i^1; \ i = 2...n$ 

## *Метод простой итерации с релаксацией*

$$
\mathbf{\tilde{u}}_{ij}^{k+1} = a_{ij}\overline{u}_{i-1,j}^{k} + b_{ij}\overline{u}_{i+1,j}^{k} + c_{ij}\overline{u}_{i,j-1}^{k} + d_{ij}\overline{u}_{i,j+1}^{k} + e_{ij},
$$
\n
$$
\overline{u}_{ij}^{k+1} = \omega_{r}^{\ast}u_{ij}^{k+1} + (1 - \omega_{r})\overline{u}_{ij}^{k}.
$$
\n
$$
i = 2..n - 1
$$
\n
$$
j = 2..m - 1
$$
\n
$$
y_{j+1}^{k+1} = \omega_{j}^{\text{max}}
$$

 $x_{i-1}$   $x_i$   $x_{i+1}$  x

 $06$ 

 $0.8$ 

 $\overline{1}$ 

 $04$ 

 $0.3$ 

 $0.2$ 

 $0.1$ 

 $\mathbf{0}$ 

 $\cap$ 

 $02$ 

Параметр релаксации

$$
0 < \omega_r < 2
$$

## Реализация метода простой итерации с релаксацией

- $\bullet$  For  $k=1:K$ it
- $\bullet$  for  $i=2:N$
- for  $j=2:M$
- $a=...$   $b=...$   $c=...$   $d=...$   $e=...$
- up=  $a*u(i-1,j)+b*u(i+1,j)+c*u(i,j-1)+d*u(i,j+1)+e;$
- $u1(i,j) = wr*up + (1-wr)*u(i,j);$
- end; end;  $//i\bar{j}$
- $\bullet$  for  $i=2:N$
- $u1(i, 1) = be0; u1(i, M1) = be1;$
- for  $j=2:M$
- $u1(1, i) = a10$ ;  $u1(N1, i) = a11$ ;
- $\cdot$  u=u1;
- End;  $//k$
- $surf(x,y,u1);$

# Метод Зейделя

- **• For k=1:Kit**
- **• d=0;**
- **• for i=2:N**
- **• for j=2:M**
- **• a=… b=… c=… d=… e=…**
- **• up= a\*u(i-1,j)+b\*u(i+1,j)+c\*u(i,j-1)+d\*u(i,j+1)+e;**
- If abs( $u(i, j)$ -up) > d then  $d=$  abs( $u(i, j)$ -up);
- $u(i, j) = wr*up + (1-wr)*u(i, j);$
- **• end;end; //ij**
- **• for i=2:N**
- **• u(i,1)=be0; u(i,M1)=be1;**
- **• for j=2:M**
- **• u(1,j)=al0; u(N1,j)=al1;**
- **• If d<eps then continue;**
- **• End; //k**
- **• surf (x,y,u);**

### *Метод продольно-поперечной прогонки*

$$
L_{hx}\overline{u}_{ij}^{k+1/2} + L_{hy}\overline{u}_{ij}^k = \overline{f}_{ij} + \frac{\overline{u}_{ij}^{k+1/2} - \overline{u}_{ij}^k}{\omega_r},
$$
  

$$
L_{hx}\overline{u}_{ij}^{k+1/2} + L_{hy}\overline{u}_{ij}^{k+1} = \overline{f}_{ij} + \frac{\overline{u}_{ij}^{k+1} - \overline{u}_{ij}^{k+1/2}}{\omega_r},
$$

Преобразуем

$$
L_{hx}\overline{u}_{ij}^{k+1/2} - \frac{\overline{u}_{ij}^{k+1/2}}{\omega_r} = -L_{hy}\overline{u}_{ij}^k + \overline{f}_{ij} - \frac{\overline{u}_{ij}^k}{\omega_r},
$$
  

$$
L_{hy}\overline{u}_{ij}^{k+1} - \frac{\overline{u}_{ij}^{k+1}}{\omega_r} = -L_{hx}\overline{u}_{ij}^{k+1/2} + \overline{f}_{ij} - \frac{\overline{u}_{ij}^{k+1/2}}{\omega_r},
$$

### **Метод продольно-поперечной прогонки (продолжение)**

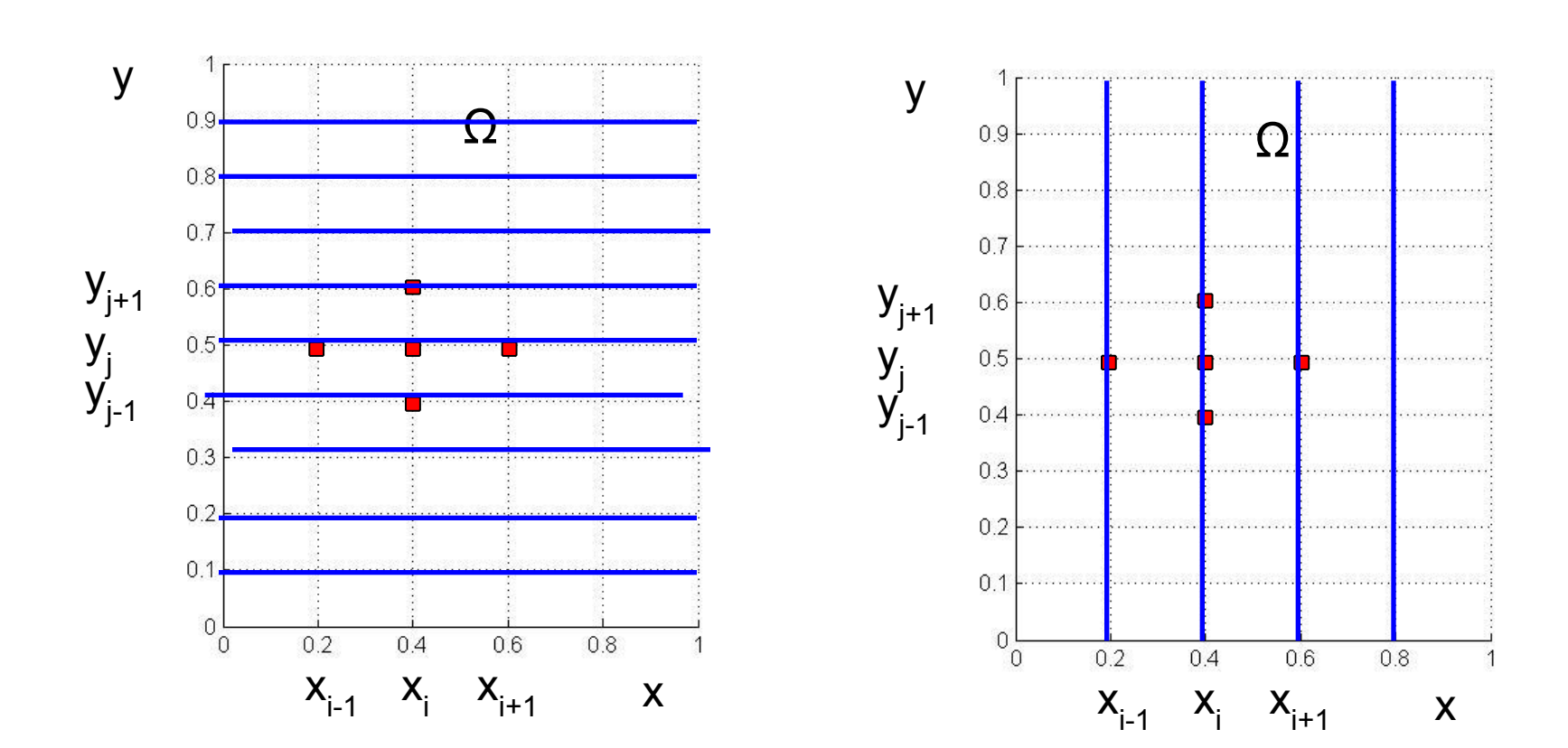

#### **Метод продольно-поперечной прогонки (продолжение)**

Для  $j = 2...m$  решаем систему

$$
a_{ij}^{k} \overline{u}_{i-1,j}^{k+1/2} + b_{ij}^{k} \overline{u}_{i,j}^{k+1/2} + c_{ij}^{k} \overline{u}_{i+1,j}^{k+1/2} = d_{ij}^{k};
$$
  
\n
$$
a_{ij}^{k} = g_{i-1/2,j}; \ c_{ij}^{k} = g_{i+1/2,j}; \ b_{ij}^{k} = -a_{ij}^{k} - c_{ij}^{k} - \frac{h^{2}}{\omega_{r}}; \ d_{ij}^{k} = h^{2} \left( f_{ij} - L_{hy} u_{ij}^{k} - \frac{\overline{u}_{ij}^{k}}{\omega_{r}} \right).
$$

Для  $i=2...n$  решаем систему

$$
a_{ij}^{k+1}\overline{u}_{i,j-1}^{k+1} + b_{ij}^{k+1}\overline{u}_{i,j}^{k+1} + c_{ij}^{k+1}\overline{u}_{i,j+1}^{k+1} = d_{ij}^{k+1},
$$
  

$$
a_{ij}^{k+1} = g_{i,j-1/2}; \ \ c_{ij}^{k+1} = g_{i,j+1/2}; \ \ b_{ij}^{k+1} = -a_{ij}^{k+1} - c_{ij}^{k+1} - \frac{h^2}{\omega_r}; \ d_{ij}^{k+1} = h^2 \left( f_{ij} - L_{hx} u_{ij}^{k+1/2} - \frac{\overline{u}_{ij}^{k+1/2}}{\omega_r} \right).
$$

Программная реализация

- **• for k=1:Kit**
- **• ks(1)=…; et(1)=…;**
- **• for j=2:M1 for i=2:N1**
- **• a=…b=…c=…d=…;**
- **• z=b+a\*ks(i-1);**
- $ks(i) = -c/z$ ;  $et(i) = (d a * et(i-1))/z$ ;
- **• end;**
- **• u(N1,j)=et(N1);**
- **• For i=N:-1:1**
- **• u(i,j)=ks(i)\*u1(i+1,j)+et(i);**
- **• End; end; end; (ij)**
- **• ks(1)=…; et(1)=…;**
- **• for i=2:N1 for j=2:M1**
- **• a=…b=…c=…d=…;**
- **• z=b+a\*ks(j-1);**
- **•**  $ks(i) = -c/z$ ;  $et(i) = (d a * et(i 1)) / z$ ;
- **• end;**
- **• u(I,M1)=et(M1);**
- **• For j=M:-1:1**
- $u(i,j) = ks(j) * u1(i,j+1) + et(j+1);$
- **• End; end; end; (ij)**
- **• Plot(x,u1);**
- **• u=u1;**
- **• t=t+tau;**
- **• end;**

# Конец темы 6

## • Ваши вопросы